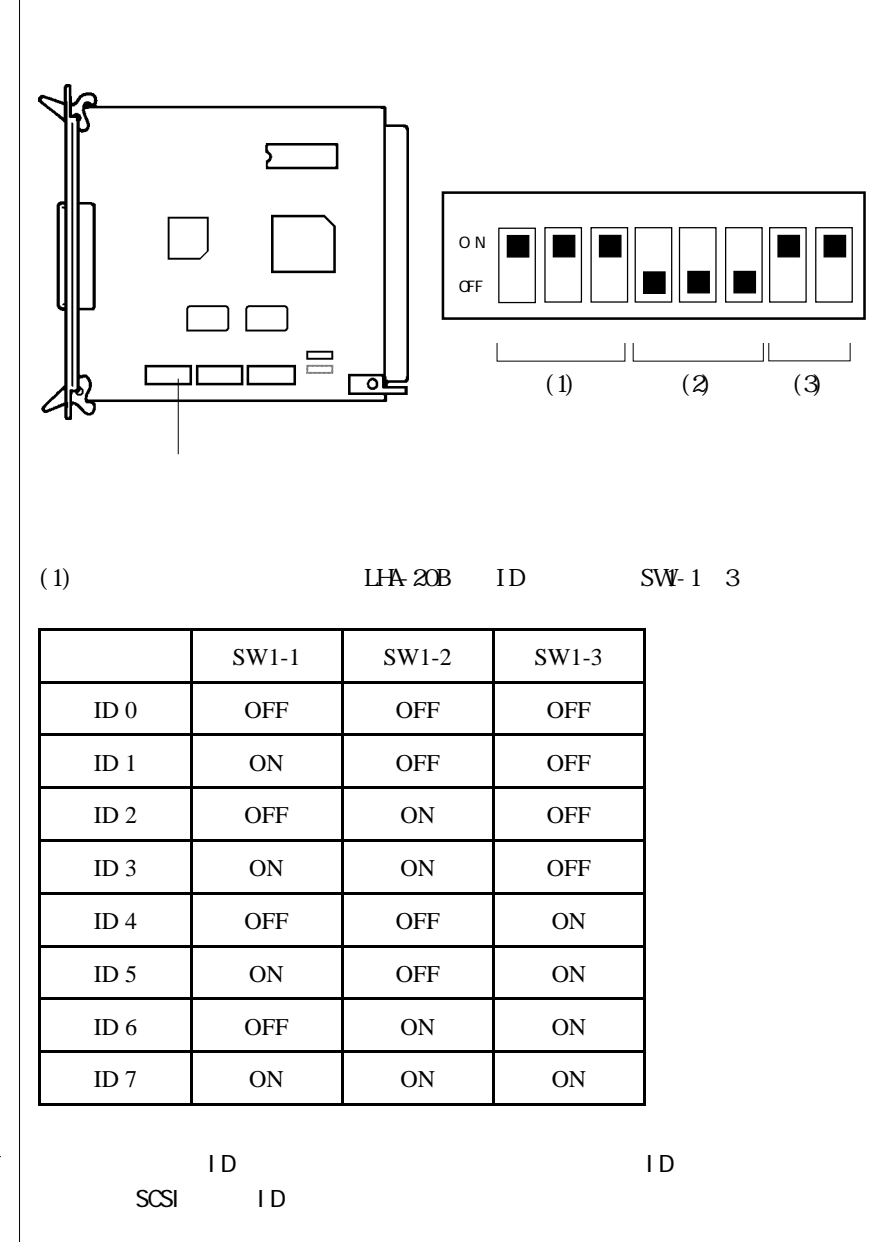

 $\blacksquare$ ID SCSI

 $SCSI$ 

SCSI the set of the set of the set of the set of the set of the set of the set of the set of the set of the set

 $1D$  3 4,5,6,7 ID

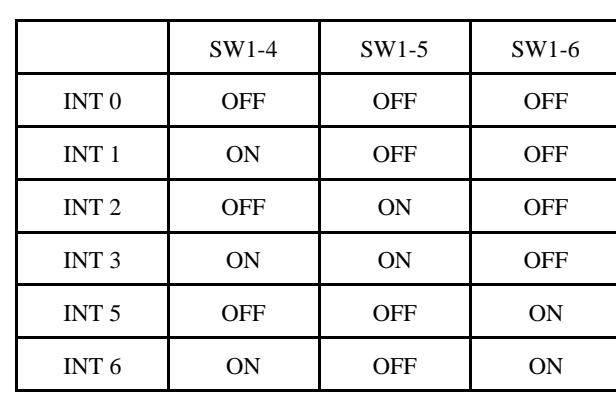

INT 4

$$
(3) \qquad \qquad \text{DM} \quad \text{SW-7} \quad 8
$$

 $(SW-4 \ 6)$ 

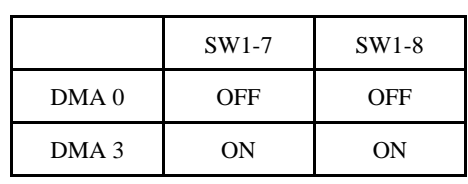

DMA 1, DMA 2

**C** 

 $\begin{array}{lll}\n\text{DNA} & \text{2+D} \\
\text{DVA} & \text{2+D}\n\end{array}\n\qquad\n\begin{array}{ll}\n\text{SASI/I DE}\n\end{array}$ 

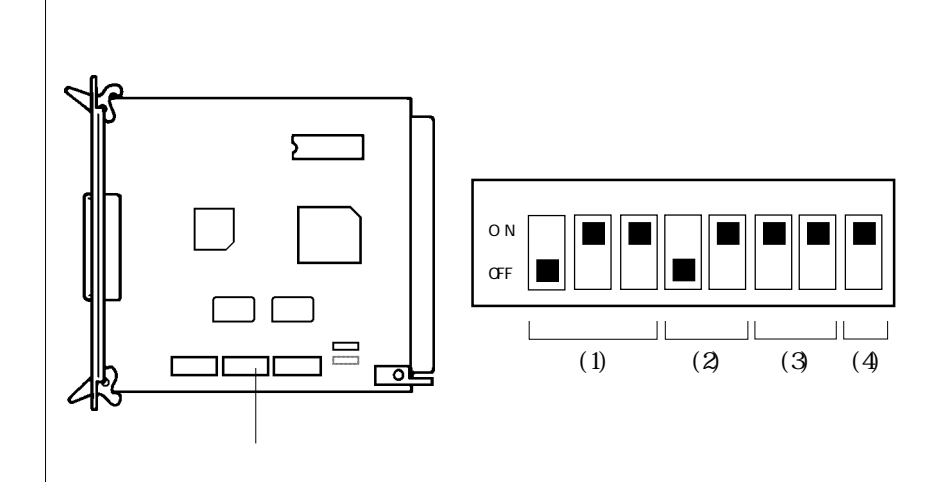

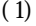

SW2-1 3

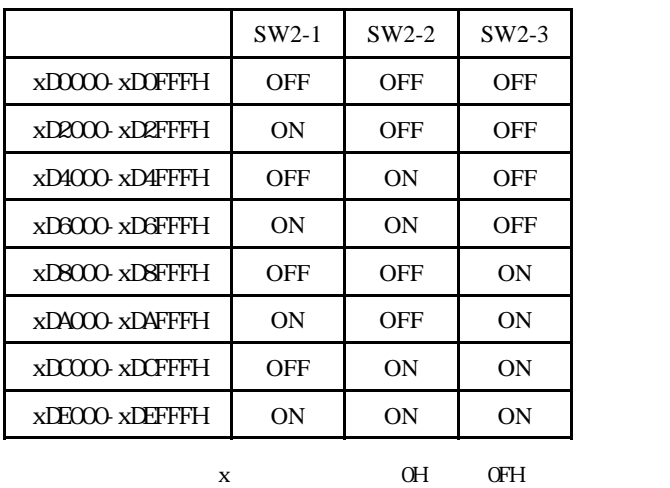

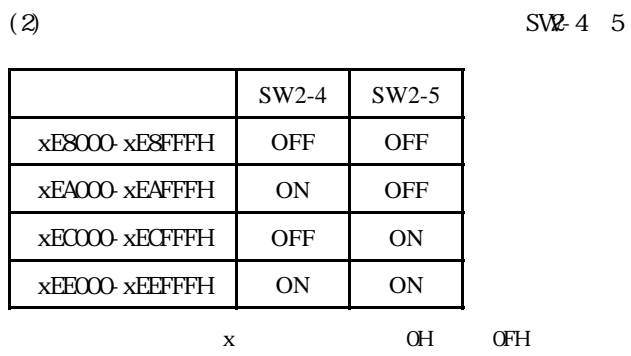

 $(SVZ-6~7)$ 

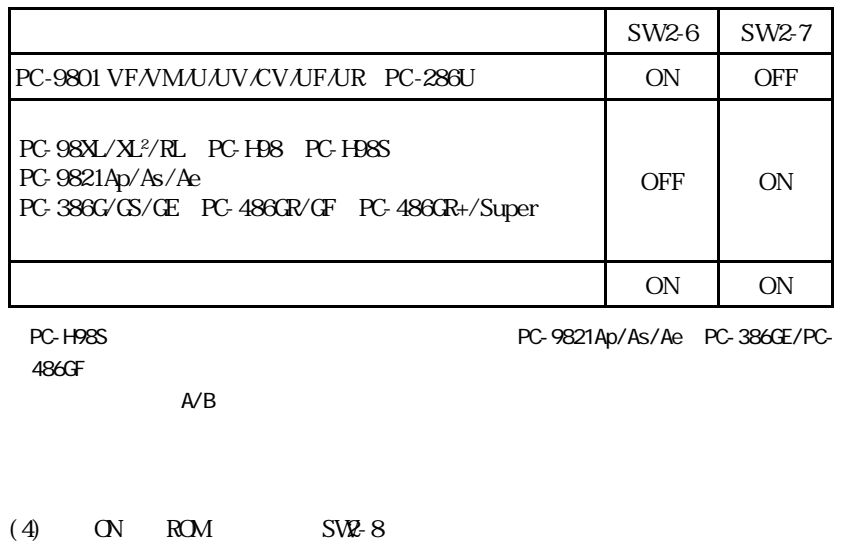

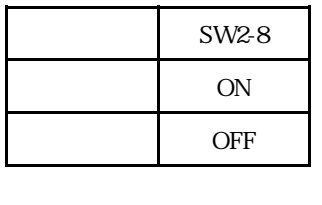

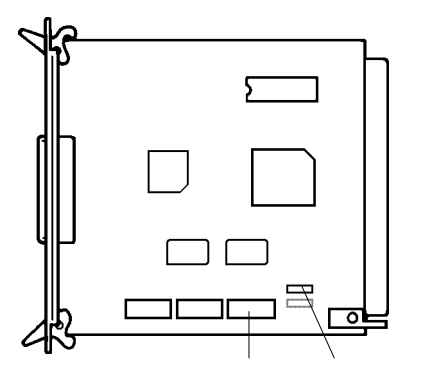

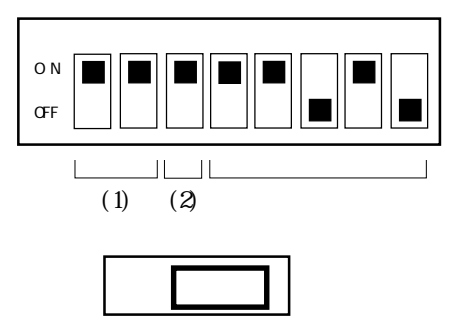

(1) I/O SW3-1~2 (2) SW3-3

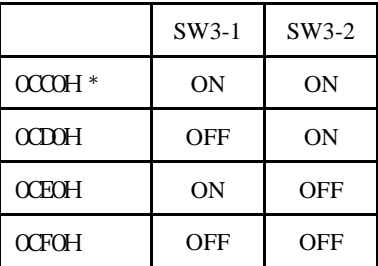

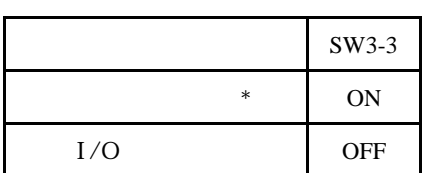

 $\star$ 

PC-9821An PC-9801RX PC-H98 PC-H98S PC-286 model 0 OFF

## $(3)$  SVB-4  $8$

 $(4)$  SV5

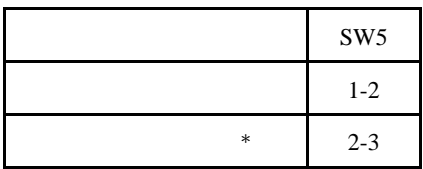